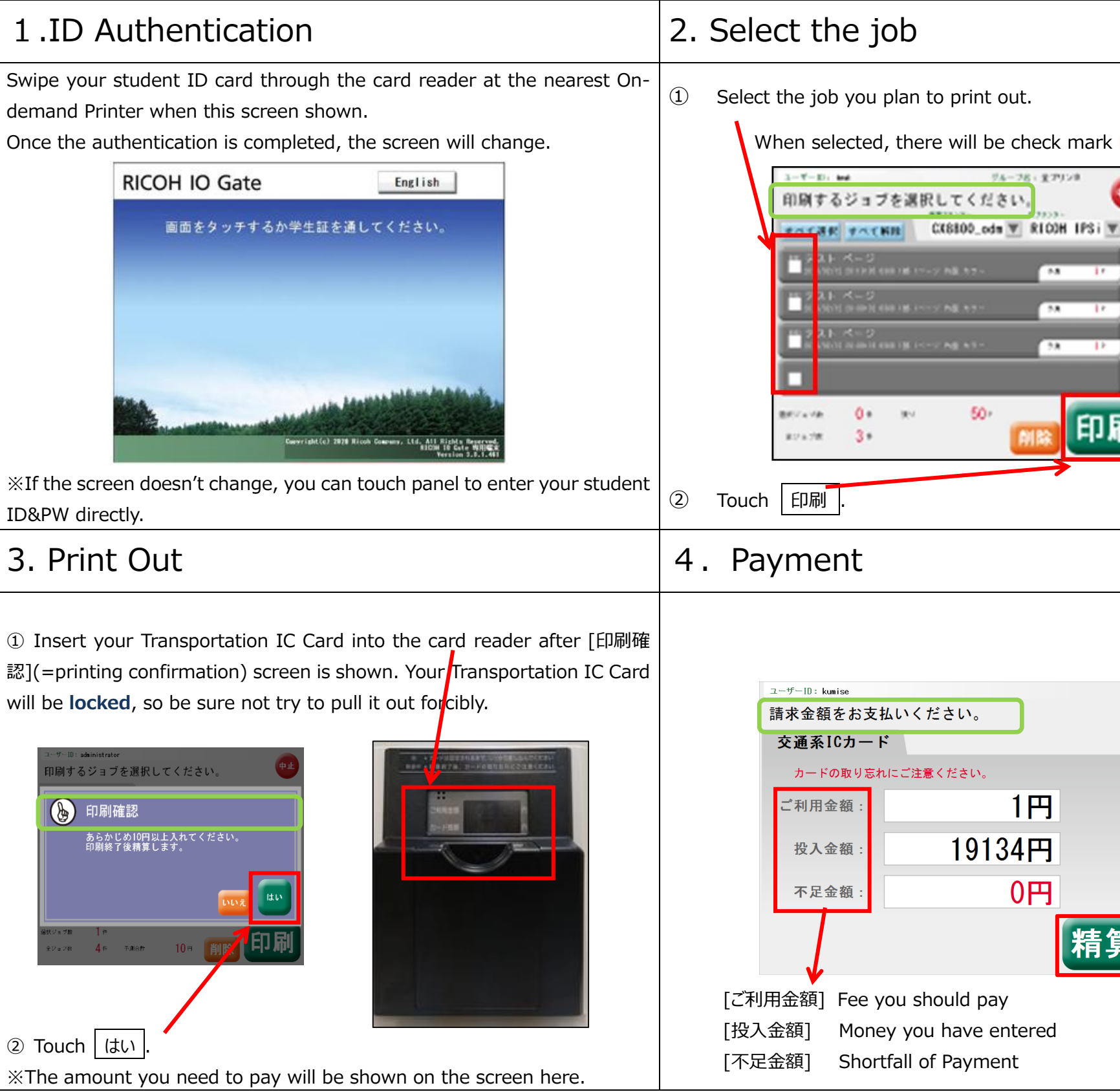

If you had trouble with On-demand Printer, please look up the Telephone Contact which is listed on the last page of this manual file.

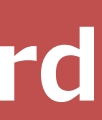

## When selected, there will be check mark **□** in the box. サルーフおくまでリンネ  $0.8$ 50 Touch | 精算  $1<sup>m</sup>$ 19134円  $0<sub>H</sub>$

## **Payment via Transportation IC Card**

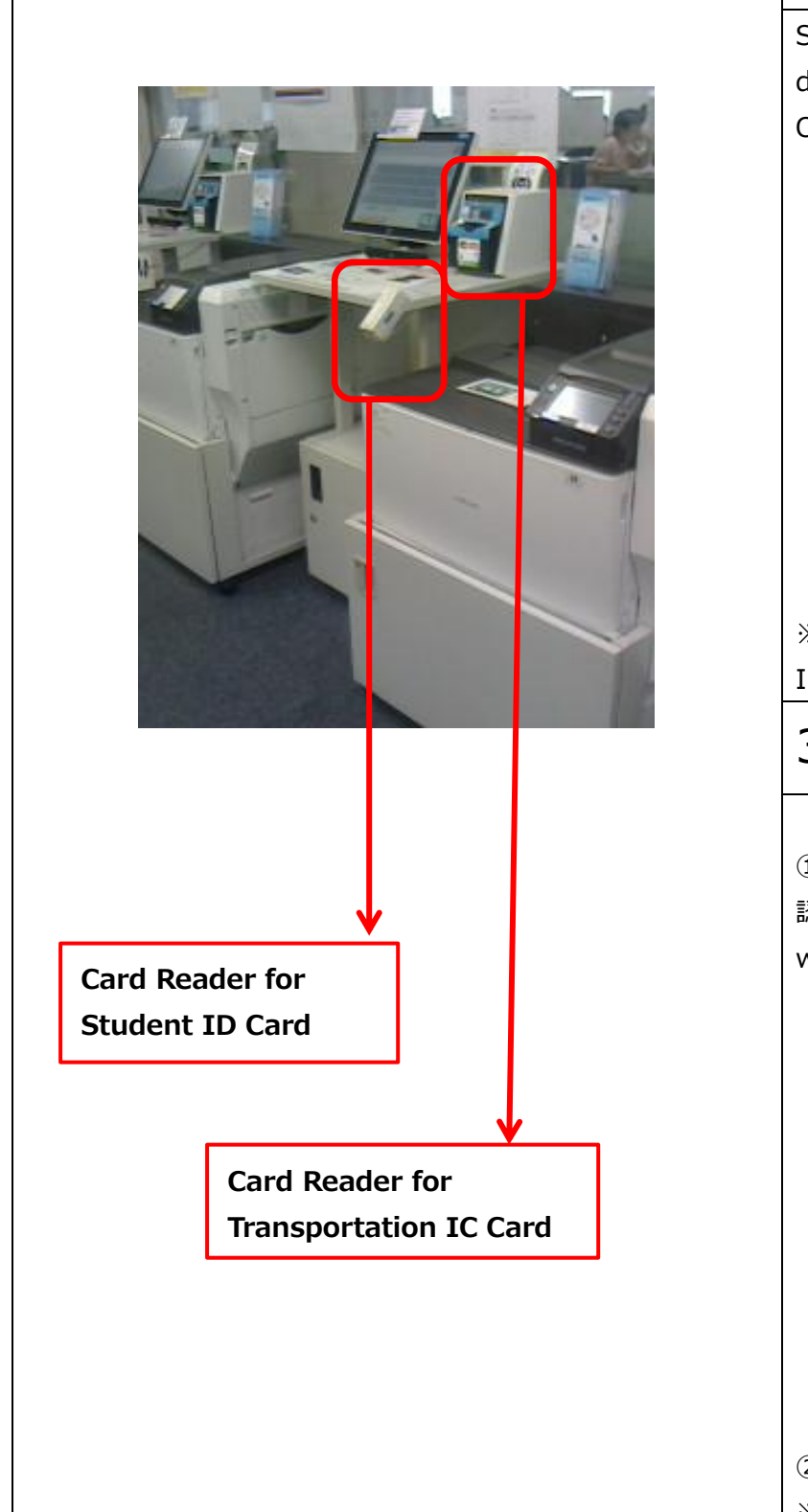

If you had trouble with On-demand Printer, please look up the Telephone Contact which is listed on the last page of this manual file.

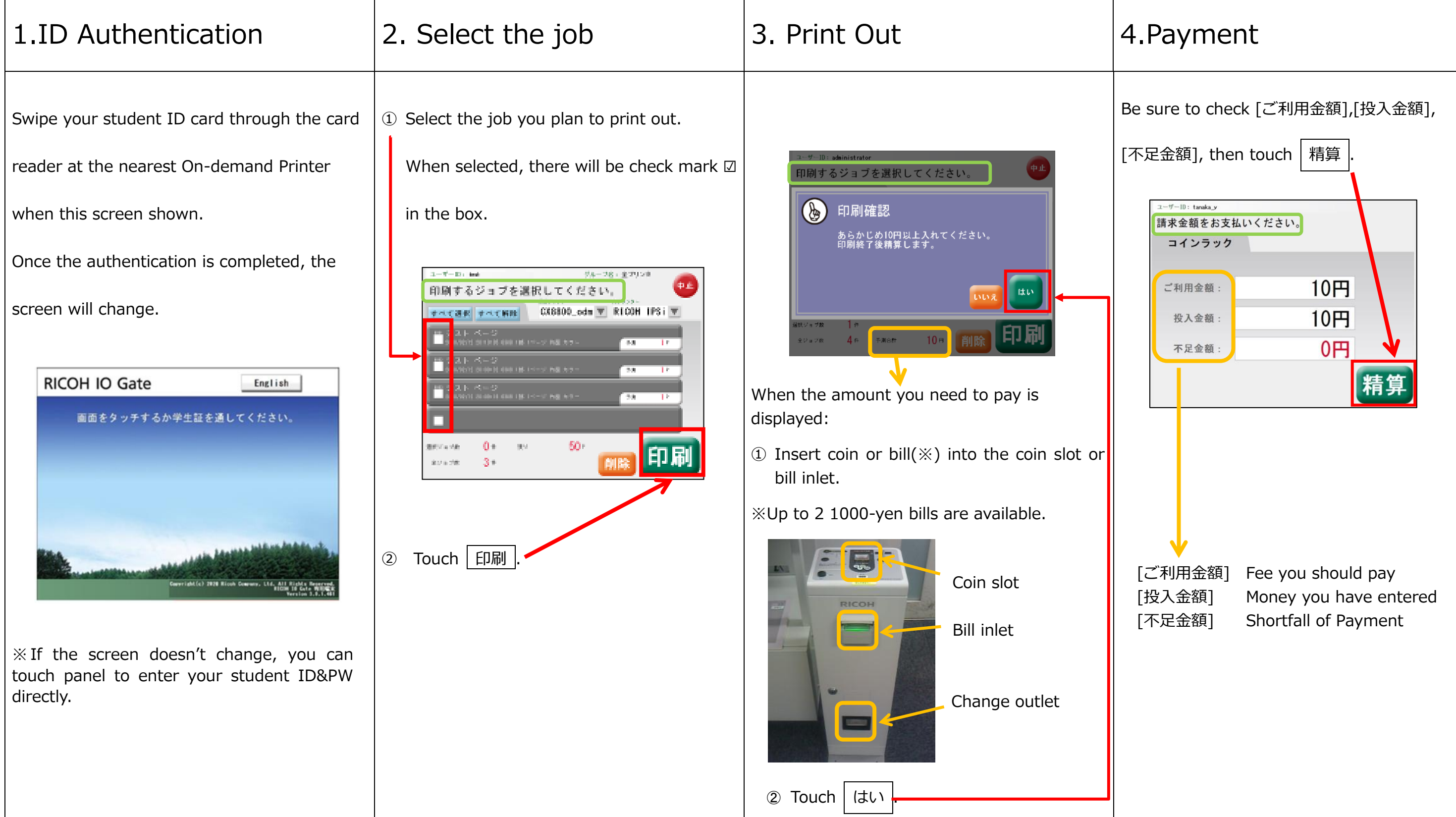

## **Cash Payment**